Inserisci username e password. Poi premi "invio". FNOMCeO Federazione Nazionale Ordini Medi Federazione Comunicati Primo ........... Stampa userID: passw invio Sanità<br>Solidale<sup>(6</sup>) Ricerca Q **FEDERAZIONE** COMUNICATI Struttura e organizzazione Indirizzi utili Incontro medici-Pdl: le dichiarazioni del presidente FNOMCeO Leggi istitutive Amedeo Bianco Codice deontologico "Sono senza alcun fondamento le notizie relative a Giuramento Professionale presunte pregiudiziali politiche e/o ideologiche mie personali e Precedente portale del gruppo dirigente della FNOMCeO verso chicchessia, e, a COMUNICAZIONE maggior ragione, verso il Pdl, che porta l'onere di governare il

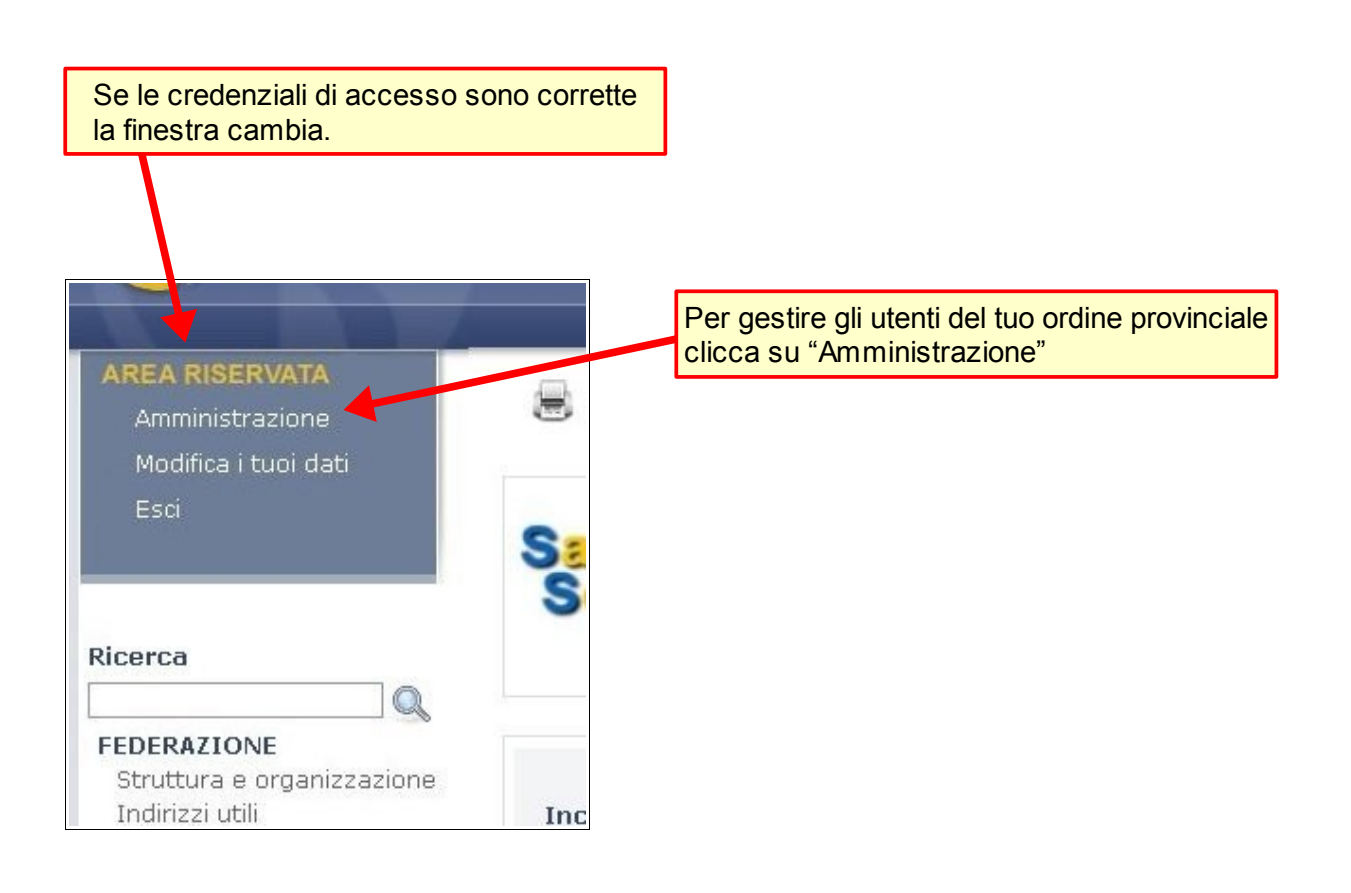

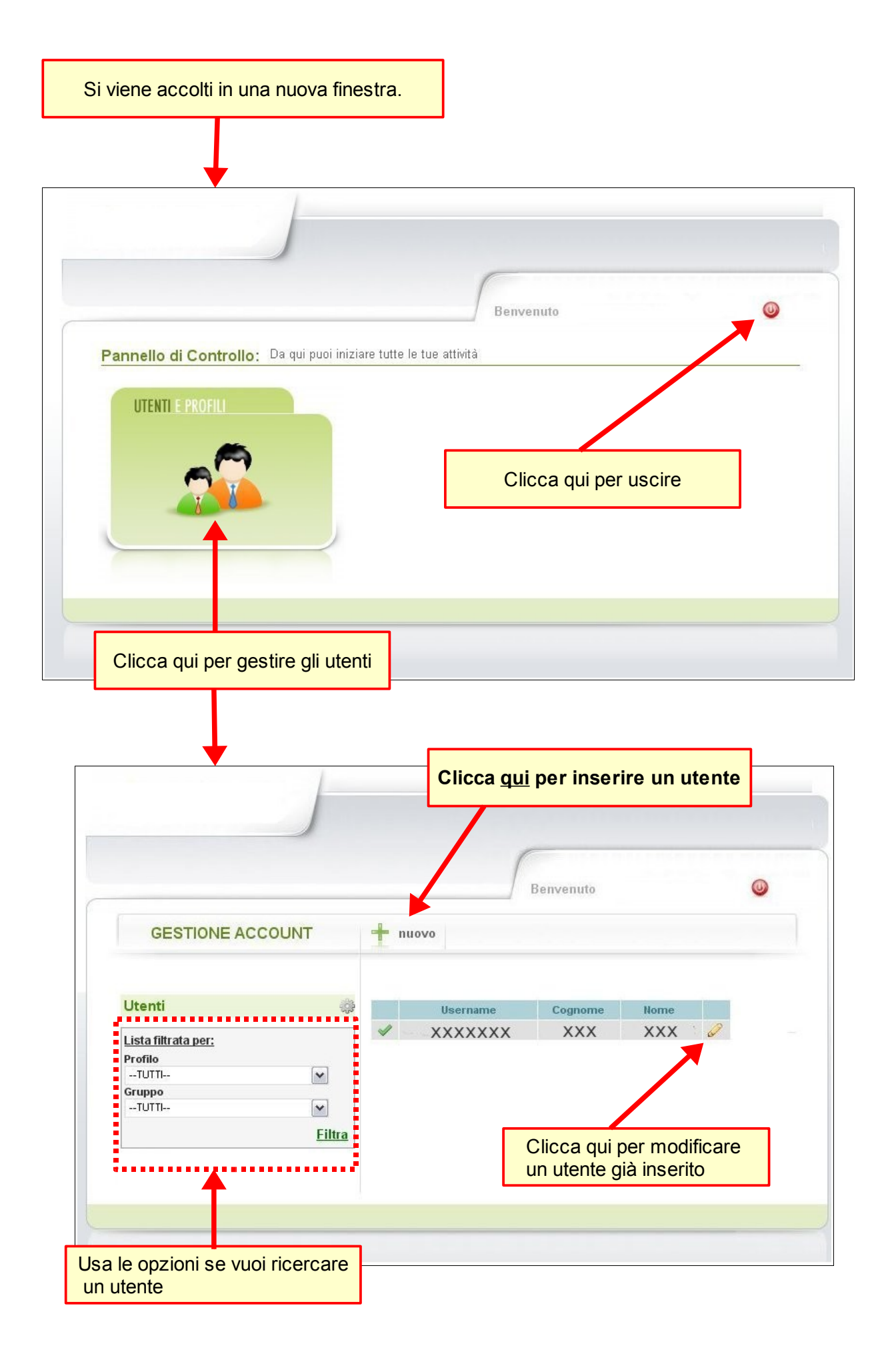

La finestra per inserire un nuovo utente, presenta una form da compilare con le credenziali di accesso,dati anagrafici e di appartenenza all'ordine.

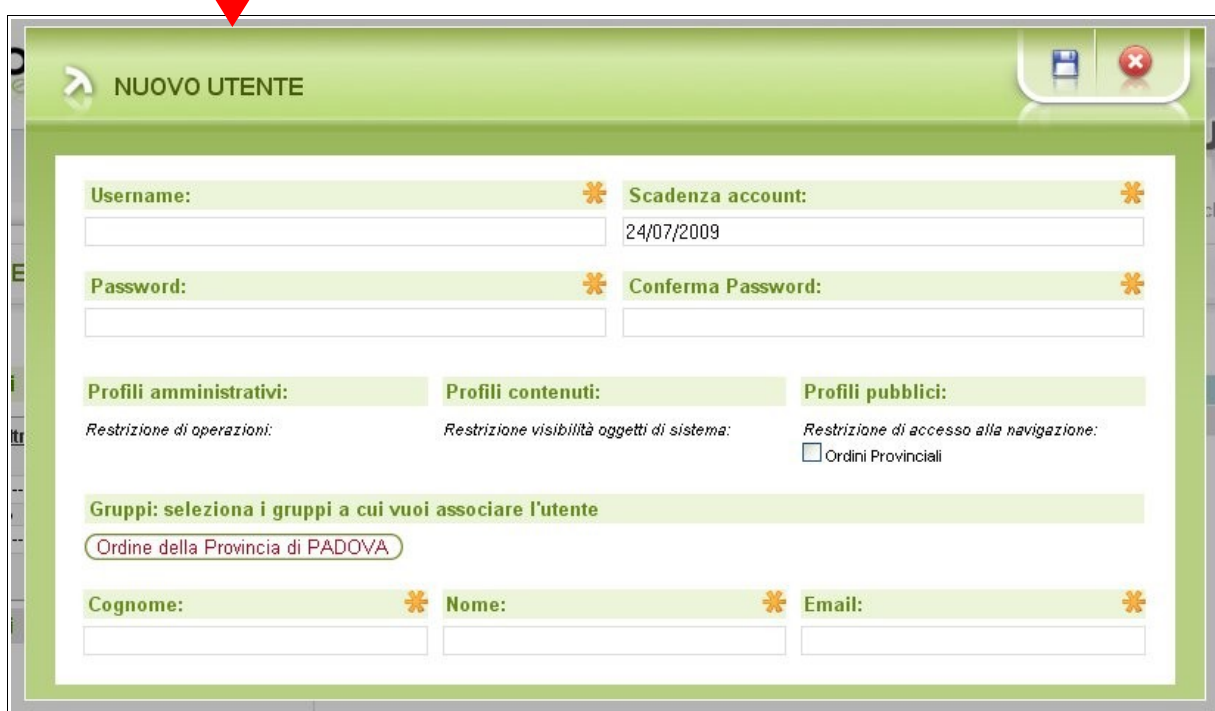

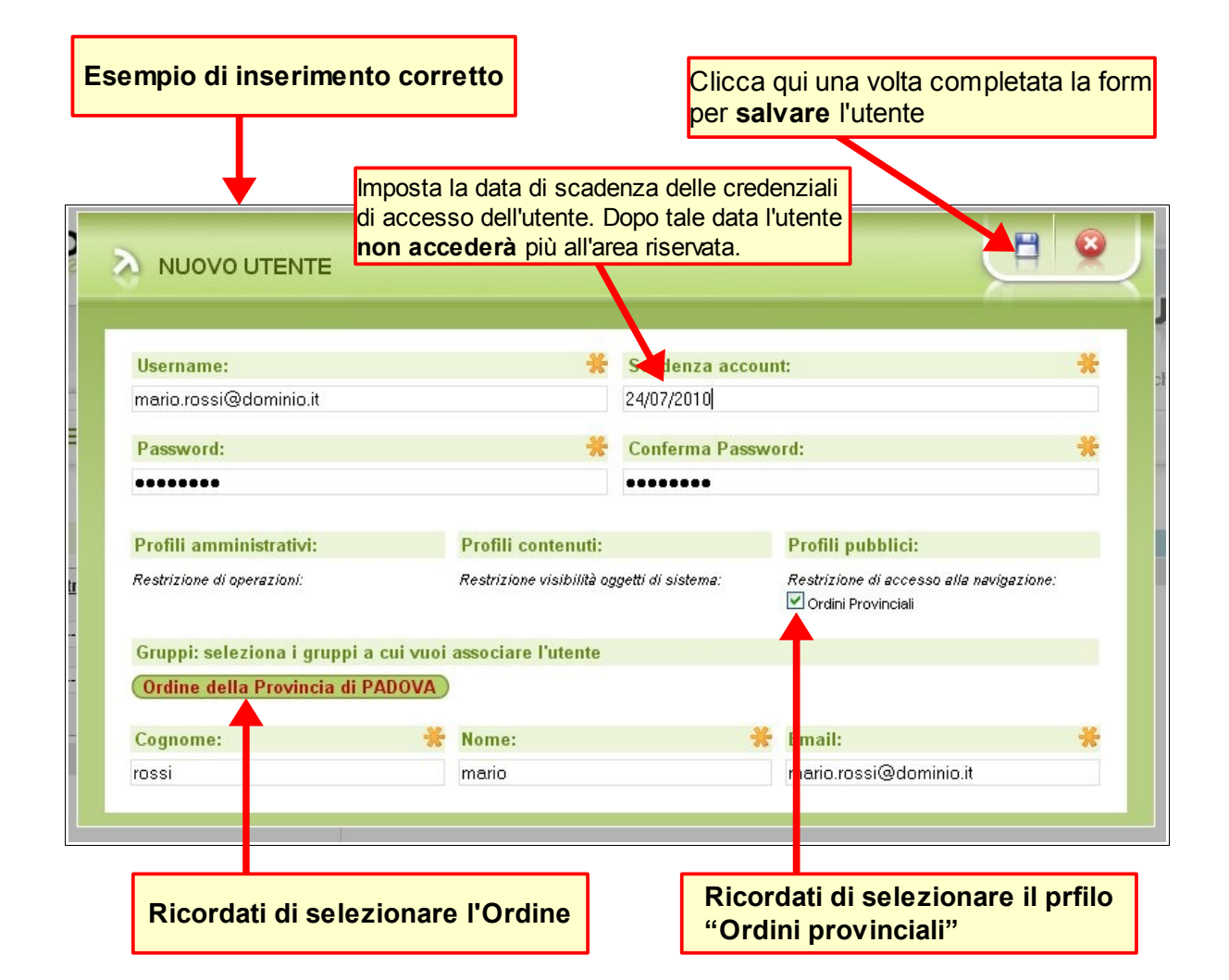